### *Chapter 5 Selection Statements*

Mr. Dave Clausen La Cañada High School

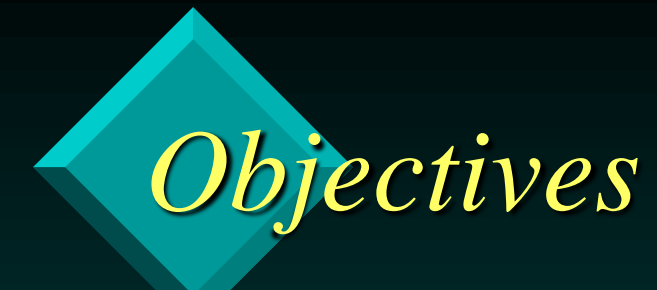

 **❖ Construct and evaluate Boolean expressions Understand how to use selection statements** to make decisions Design and test **if** statements Design and test **if-else** statements Design and test **switch** statements

# *Boolean Expressions*

#### **❖ Selection Statements**

- a control statement that help the computer make decisions
- Certain code is executed when the condition is true, other code is executed or ignored when the condition is false.
- **Control Structure** 
	- controls the flow of instructions that are executed.

# *New Data Type*

**❖ Simple data types that we already know** – int, double, char

• New simple type

- bool (Boolean data type: **true** or **false**)
- bool is\_prime = **false**;
- if (is\_prime = = **true**) //not necessary to test
- if (is\_prime) //preferred: is\_prime contains true of false

## *Boolean Data Type*

 $\cdot$  In older systems

#### **[BOOLTEST\\_Dev.cpp](BOOLTEST_Dev.cpp)**

- 0 represents false
- the number 1 represents true
- assign values of **true** or **false** in lowercase letters

*Relational Operators, and Boolean Expressions*

 **∗ Relational Operators** 

- operations used on same data types for comparison
	- $\bullet$  equality, inequality, less than, greater than
- **❖ Simple Boolean Expression** 
	- two values being compared with a single relational operator
	- has a value of **true** or **false**

# *Relational Operators*

Arithmetic Operation

**=**

**<**

**>**

Meaning

- Is equal to
- Is less than
- Is greater than
- $\leq$ less than or equal to
- $\geq$ greater than or equal to
- $\neq$ Is not equal to

Relational **Operator** = =  $\overline{\left\langle \right\rangle }$  $\geq$  $\leq$  $>=$ !=

### *Simple Boolean Expressions*

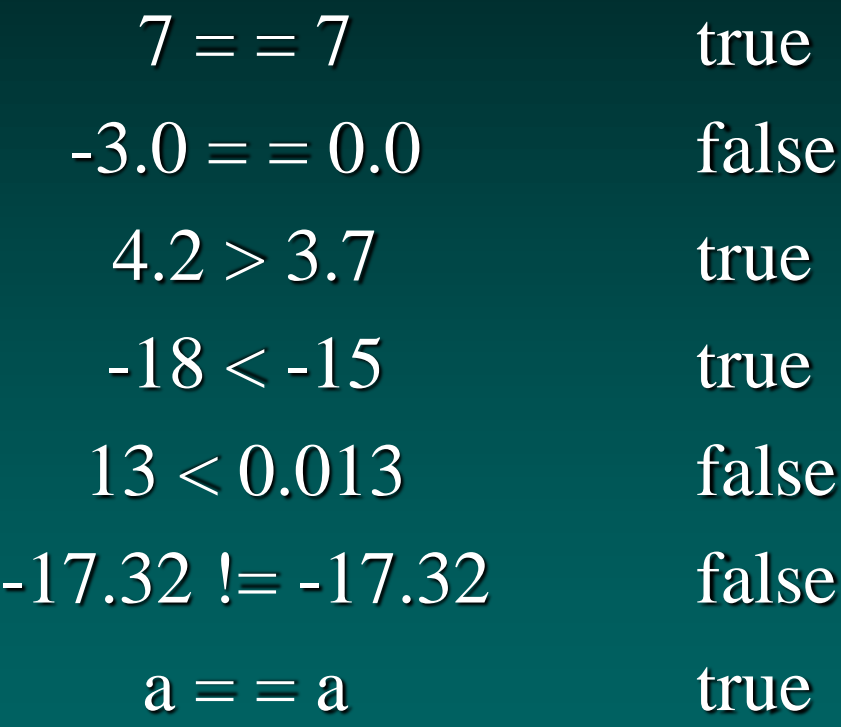

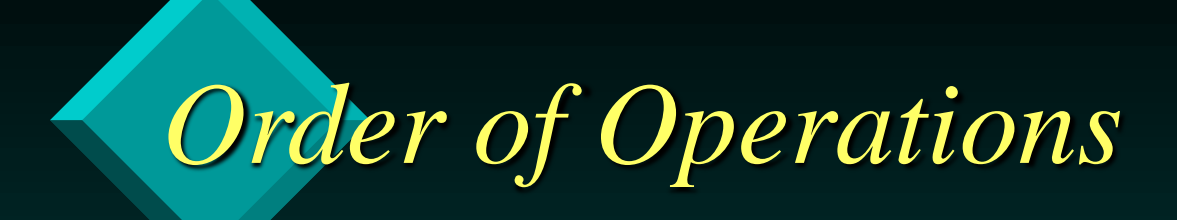

#### 1. ( )

2.  $*, \frac{1}{2}$ 

 $3. +, -$ 

#### $4. \equiv \equiv , \leq, >, \leq \equiv, \geq, \equiv$

Dave Clausen and the contract of the contract of the contract of the contract of the contract of the contract of the contract of the contract of the contract of the contract of the contract of the contract of the contract

# *Comparing Strings*

**\* Compared according to ASCII values** – upper case  $\leq$  lower case (i.e. 'A'  $\leq$  'a' is true) • When comparing 2 strings where one is a subset of the other (one string is shorter & contains all the same letters)

- shorter string < longer string
- $-$  i.e. "Alex"  $\lt$  "Alexander"

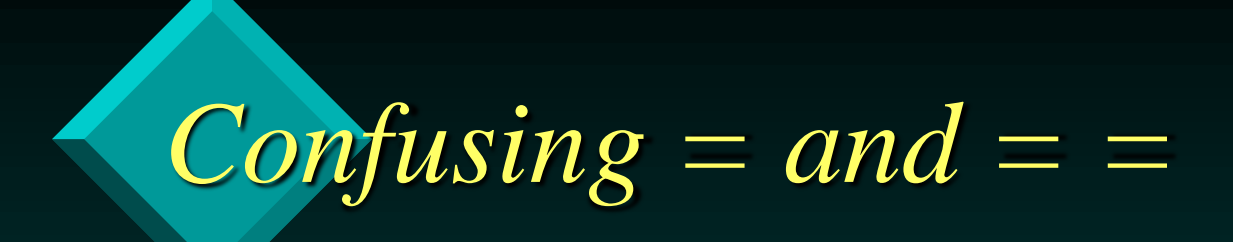

 $\dot{\mathbf{v}} =$  = means equality in a comparison  $\hat{\mathbf{v}}$  = means assigning a value to an identifier • side effects are caused if we confuse the two operators

#### <P209EX1Dev.cpp>

## *Compound Boolean Expressions*

#### **\*** Logical Operators

 $-$  And && (two ampersands) Conjunction – Or || (two pipe symbols) Disjunction – Not ! (one exclamation point) Negation

 **◆ Use parentheses for each simple expression** and the logical operator between the two parenthetical expressions.

 $-$  i.e. ((grade  $>= 80$ ) && (grade  $< 90$ ))

## *Truth Tables for AND / OR*

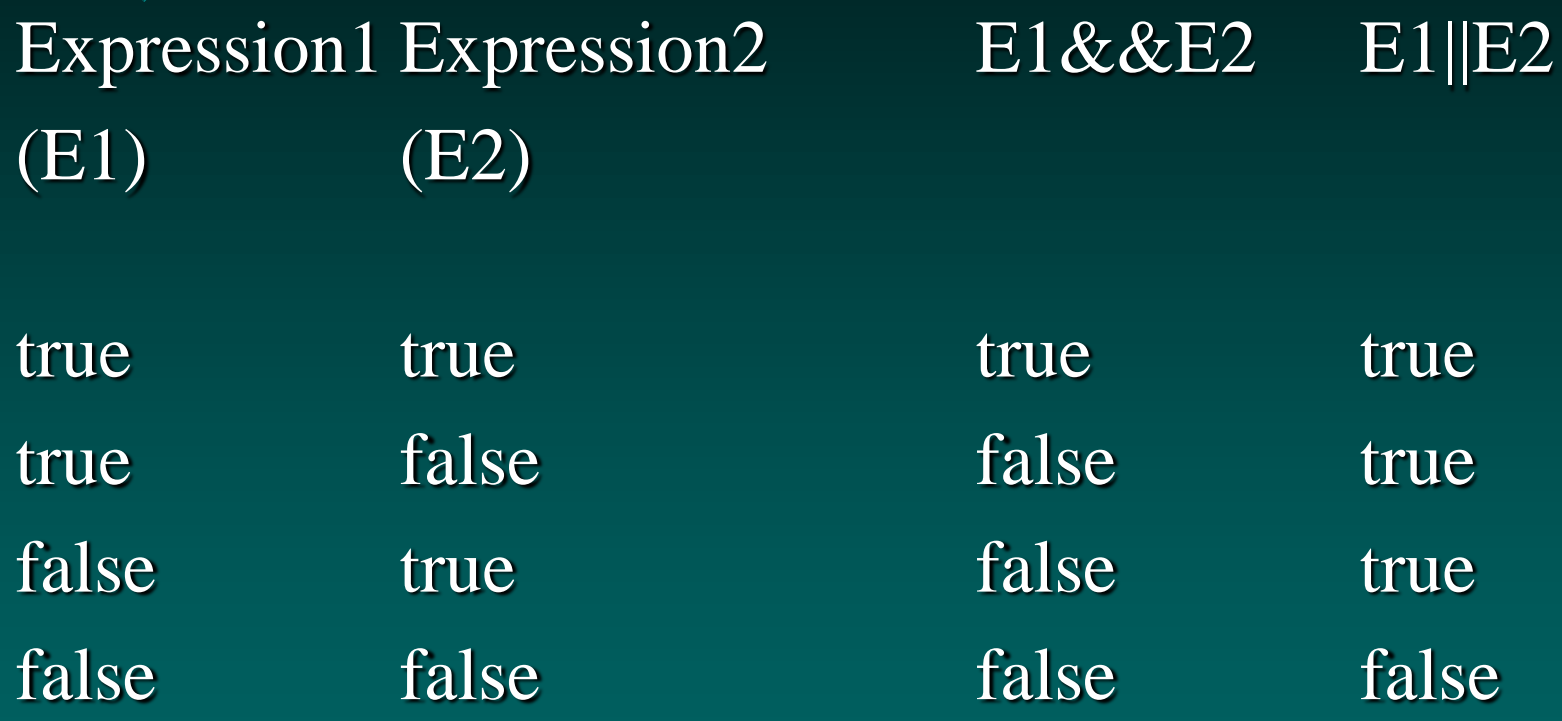

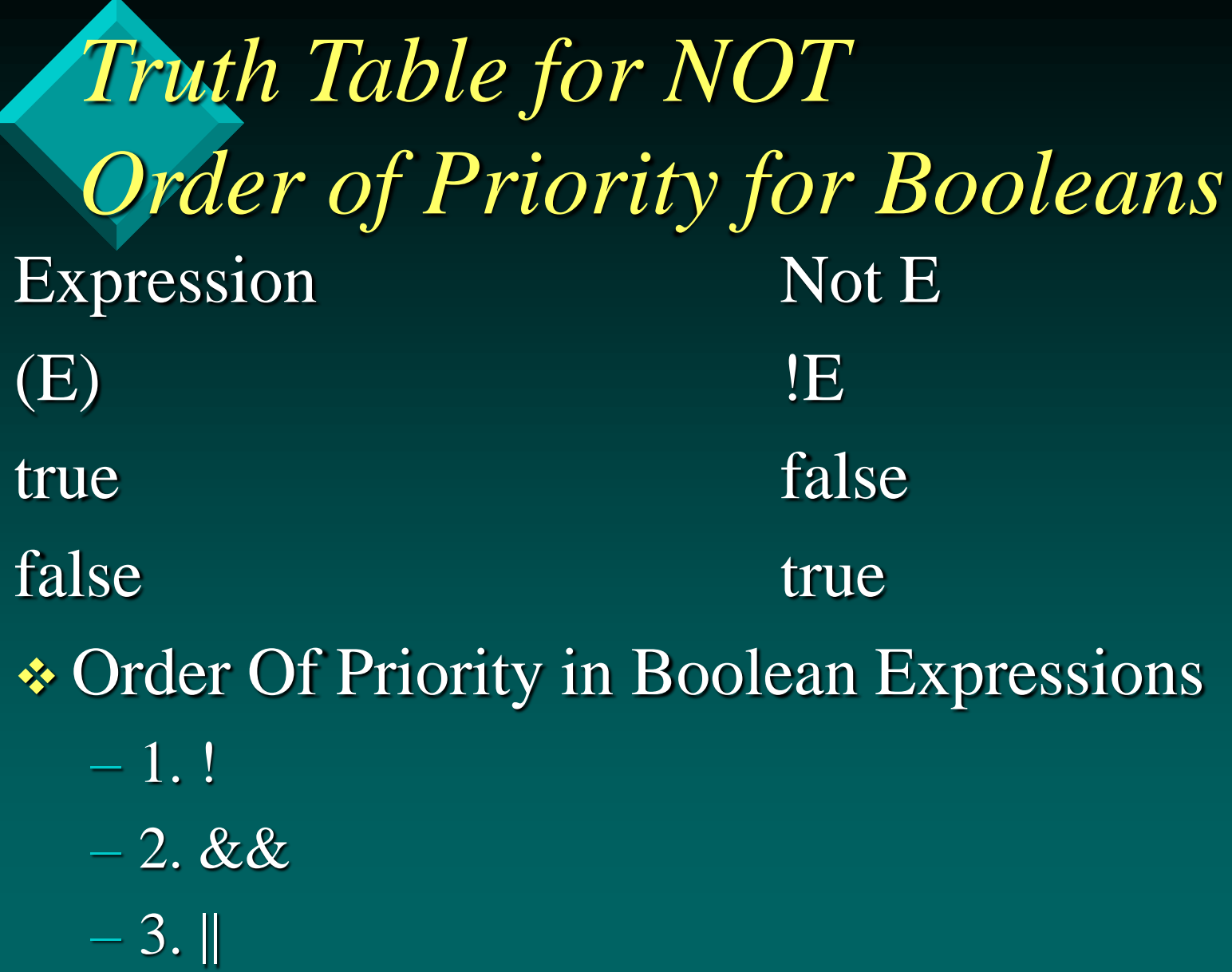

# *Order of Operations including Booleans*

 $\div 1.$  ( )  $2.1$  $\div$  3.  $*,$  /, %  $\div 4. + \cdot \cdot$  5.  $\lt$ ,  $\lt =, \gt, \gt =, \gt =, \gt =, \gt =$  6. &&  $\cdot 7.$  ||

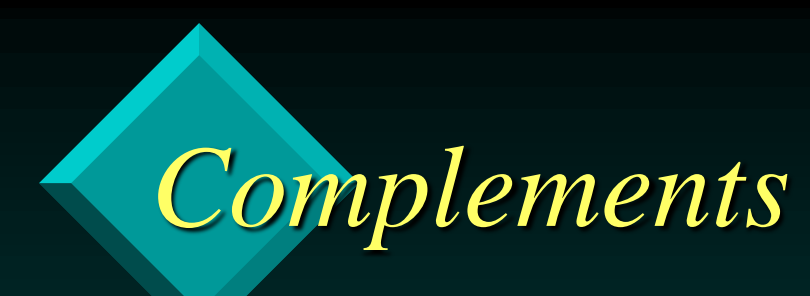

#### **❖** Operation

 $\cdot \cdot \cdot$  $\frac{1}{2}$  :  $\frac{1}{2}$  $\frac{1}{2}$  :  $>$ 

 $\leftrightarrow$  ! >=

**❖ Complement** (equivalent)

 $\cdot \cdot \cdot$  $\ddot{\bullet}$  $\dot{\mathbf{v}} \leq$ 

 $\ddot{\mathbf{v}}<$ 

*DeMorgan's Laws*  $!$  (A & & B) is the same as:  $!A \parallel B$ Not (true  $AND$  true)  $Not(true)$   $OR$  Not(true) Not (true) false OR false false false false  $!$  (A || B) is the same as:  $!A \&\& B$ Not( true OR true) Not(true) AND Not(true) Not (true) false AND false false false false

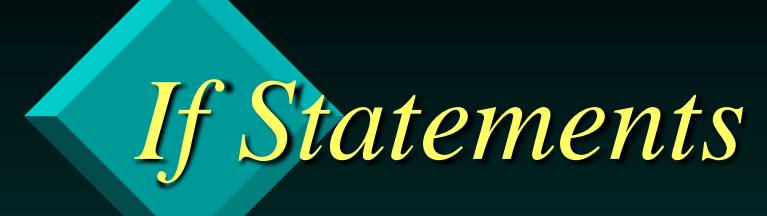

- **\*** Format for if statements:
	- if (<Boolean expression>)
		- <statement>
	- Parentheses are required around the Boolean Expression.

 $sum = 0.0$ ;

cin>>number;

if (number  $> 0.0$ )

 $sum = sum + number;$ 

cout << "the sum is: "<<<sum <<<<<<<<<<<

### *Compound Statements*

- Use the symbols { and } to group several statements as a single unit.
- Simple statements within the compound statements end with semicolons.
- Compound Statements are sometimes called a statement block.
- Use compound statements in an if statement if you want several actions executed when the Boolean expression is true. **<MINMAXDev.cpp>**

```
if …else Statements
◆ Format for if…else statements
   if (<Boolean expression>)
   {
     <true statement>
      //end of if option
   }
   else
   {
      <false statement>
      //end of else option
   }
```
# *ii...else Example*

}

```
cout<<"Please enter a number and press <Enter>. ";
cin>>number;
if (number < 0)
{
  neg\_count = neg\_count + 1;\text{cout} \ll \text{setw}(15) \ll \text{number} \ll \text{endl};//end if option
}
else
{
  non_neg\_count = non_neg\_count + 1;
```
 $\text{cout} \ll \text{setw}(30) \ll \text{number} \ll \text{end}!$ ; //end of else option

## *Behavior of Selection Statements*

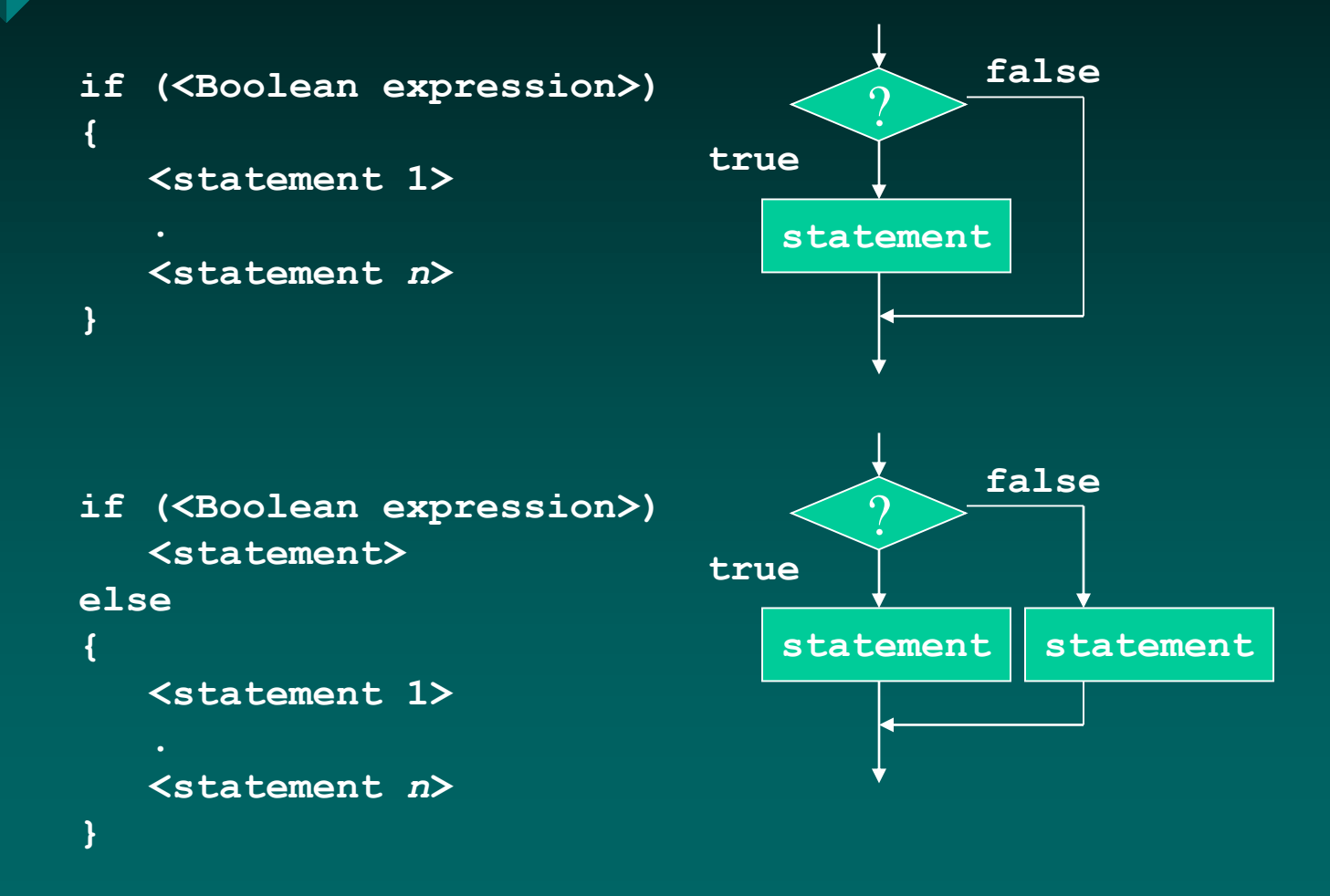

# *Robust Programs*

\* Robust Programs are protected from:

- most possible crashes
- bad data
- unexpected values
- \* For student programs
	- balance "error trapping" and code efficiency
	- our text assumes valid data is entered when requested.

### *Nested if statements*

 Nested if statement (avoid this for this class) – an if statement used within another if statement where the "true" statement or action is. if (score  $\geq$ =50) if (score $\geq$ =69.9) cout $\ll$ blah, blah, blah //true for score $\gt$ =69.9 and score $\gt$ =50 else cout $\lt$ blah, blah, blah //false score $\gt$ =69.9 true score  $\gt$ =50 else cout $\ll$ blah, blah, blah //false for score  $\gg$ =50

## *Extended if statements*

- Extended if statements are Nested if statements where another if statement is used with the else clause of the original if statement. (use this for this class)
- if (condition 1)
	- action1
- else if (condition2)
	- action2
	- else
		- action3

### *Avoid Sequential Selection*

• This is not a good programming practice. – Less efficient

only one of the conditions can be true  $\triangle$  this is called mutually exclusive conditions. if (condition1)  $\frac{1}{2}$  //avoid this structure action1 //use nested selection if (condition2) action2 if (condition3) action3 **<SALESDev.cpp>**

# *Program Testing*

- **Example 15 Your Example 15 Your Example 15 Your Example 15 Your Example 16 Your Example 16 Your Example 16 Your Example 16 Your Example 16 Your Example 16 Your Example 16 Your Example 16 Your Example 16 Your Example 16 Yo** selection in the program.
- $\triangleleft$  Test the if statement(s)
- $\triangleleft$  Test the else statement(s)
- Test the border, edge, extreme cases.
- \* Test carefully nested and extended selection statements and their paths.

# *Switch Statements*

{

}

 Allows for multiple selection that is easier to follow than nested or extended if statements. **switch (age) //**age is of type int

**case 18:** <statement1> **break; case 19:**  $\langle$  < statement 2> **break; case 20:** <statement3> **break; default:** <default statement>

## *Switch: Flow of Execution*

The selector (argument) for switch must be of an ordinal type (not double)

◆ switch (age)

• The variable "age" is called the selector in our example.

- $\triangle$  If the first instance of the variable is found among the labels, the statement(s) following this value is executed until reaching the next break statement.
- Program control is then transferred to the next statement following the entire switch statement.

• If no value is found, the default statement is executed.

## *Switch Statement Example 2*

switch (grade) //grade is of type char { case 'A' : case 'B': cout << "Good work!" << endl; break; case 'C' : cout << "Average work" << < endl; break; case 'D' : case 'F' : cout << "Poor work" << endl; break; default : cout << grade << " is not a valid letter grade.";

break;

}

### *Assertions*

#### **Assertions**

- A statement about what we expect to be true at a certain point in the program where the assertion is placed.
- ◆ Could be used with selection, functions, and repetition to state what you expect to happen when certain conditions are true.
- Could be comments, should be Boolean expressions that could be evaluated by the compiler.
- Are used as preconditions and post conditions
- Can be used as a proof of your program's correctness
- ◆ Can help you "debug" your program. If there is an error, the program halts with an error message and the line number where the error is located.

Dave Clausen 31

### *Implementing Assertions*

- **Vice #include <cassert>** 
	- Example 1:
		- assert (number\_of\_students  $!= 0$ );
		- class\_average = sum\_of\_scores / number\_of\_students;
	- The parameter of assert is a Boolean Expression.
	- The compiler verifies if the assertion is true or false
		- $\bullet$  if false, the program halts with an error message: Assertion Failed: number\_of\_students !=0, file "filename", line 48
		- $\triangle$  this tells you that your assertion is false

Dave Clausen 32

### *Assertion Example #2*

Assertions used as pre & post conditions:

assert((num1 $>=0$ ) && (num2 $>=0$ )); //precondition if (num $1 <$ num $2$ )

 $temp = num1;$  $num1 = num2;$  $num2 = temp;$ 

{

}

assert((num1>=num2) && (num2>=0)); //postcondition

Dave Clausen 33

## *Assert as a Debugging Tool*

- Executable assertions when false, terminate your program and tell you the line number where the error is located.
- This is valuable during the software debugging and testing phases.
- When your program is working correctly, you do not need to remove all the assertions manually.
- ◆ Add the preprocessor directive:

#define NDEBUG BEFORE

#include <cassert> to ignore all assert functions. //NDEBUG means No debug. [assertDev.cpp](AssertDev.cpp)